Рабочая программа учебной дисциплины «Информатика» разработана на основе:

МИНИСТЕРСТВО ОБРАЗОВАНИЯ И МОЛОДЕЖНОЙ ПОЛИТИКИ СВЕРДЛОВСКОЙ ОБЛАСТИ ГАПОУ СО «Красноуфимский аграрный колледж»

РАССМОТРЕНО Ц(М) К общеобразовательным дисциплинам протокол № 1 Хорь Н.В. Корепанова «29» августа 2023 г

УТВЕРЖДАЮ: заместитель / директора по учебной работе С.В. Оношкин  $\mathcal{U}/\mathcal{U}'$ « 07» 09  $2023$   $\Gamma$ 

## РАБОЧАЯ ПРОГРАММА ОБЩЕОБРАЗОВАТЕЛЬНОЙ ДИСЦИПЛИНЫ О.08 ИНФОРМАТИКА

Специальность 35.02.08 «Электротехнические системы в агропромышленном комплексе (АПК)» Курс 1 курс группы 11 Э, 12 Э Форма обучения: очная

2023 г

– примерной рабочей программы общеобразовательной дисциплины «Информатика» для профессиональных образовательных организаций, утвержденной на заседании Совета по оценке содержания и качества примерных рабочих программ общеобразовательного и социально-гуманитарного циклов среднего профессионального образования, протокол № 14 от «30» ноября 2022 г. (ИРПО),

– федерального государственного стандарта среднего профессионального образования для УГПС среднего профессионального образования по специальности 35.02.08 Электротехнические системы в агропромышленном комплексе (АПК), утвержденного Приказом Минпросвещения России от 27 мая 2022 г. N 368 ПООП определяет рекомендованный объем и содержание среднего профессионального образования по специальности 35.02.08 «Электротехнические системы в агропромышленном комплексе (АПК)», планируемые результаты освоения образовательной программы, примерные условия образовательной деятельности;

– с учетом Рабочей программы воспитания по специальности 35.02.08 «Электротехнические системы в агропромышленном комплексе (АПК)».

**Организация разработчик:** ГАПОУ СО «Красноуфимский аграрный колледж» **Разработчик:** Михайлова И.В., преподаватель первой квалификационной категории.

# **СОДЕРЖАНИЕ**

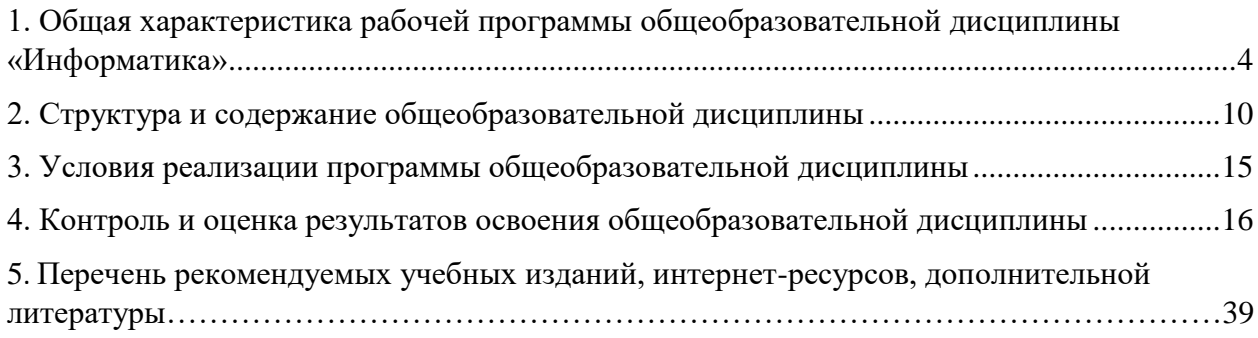

## **1. ОБЩАЯ ХАРАКТЕРИСТИКА РАБОЧЕЙ ПРОГРАММЫ ОБЩЕОБРАЗОВАТЕЛЬНОЙ ДИСЦИПЛИНЫ «ИНФОРМАТИКА»**

## **1.1. Место дисциплины в структуре образовательной программы СПО:**

Общеобразовательная дисциплина «Информатика» является обязательной частью общеобразовательного цикла образовательной программы в соответствии с ФГОС СПО по специальности 35.02.08 «Электротехнические системы в агропромышленном комплексе (АПК)».

### **1.2. Цели и планируемые результаты освоения дисциплины:**

## **1.2.1. Цели дисциплины**

Содержание программы общеобразовательной дисциплины «Информатика» направлено на достижение следующих целей: освоение системы базовых знаний, отражающих вклад информатики в формирование современной научной картины мира, роль информационных процессов в современном обществе, биологических и технических системах; овладение умениями применять, анализировать, преобразовывать информационные модели реальных объектов и процессов, используя при этом цифровые технологии, в том числе при изучении других дисциплин; развитие познавательных интересов, интеллектуальных и творческих способностей путем освоения и использования методов информатики и цифровых технологий при изучении различных учебных предметов; воспитание ответственного отношения к соблюдению этических и правовых норм информационной деятельности; приобретение опыта использования цифровых технологий в индивидуальной и коллективной учебной и познавательной, в том числе проектной деятельности.

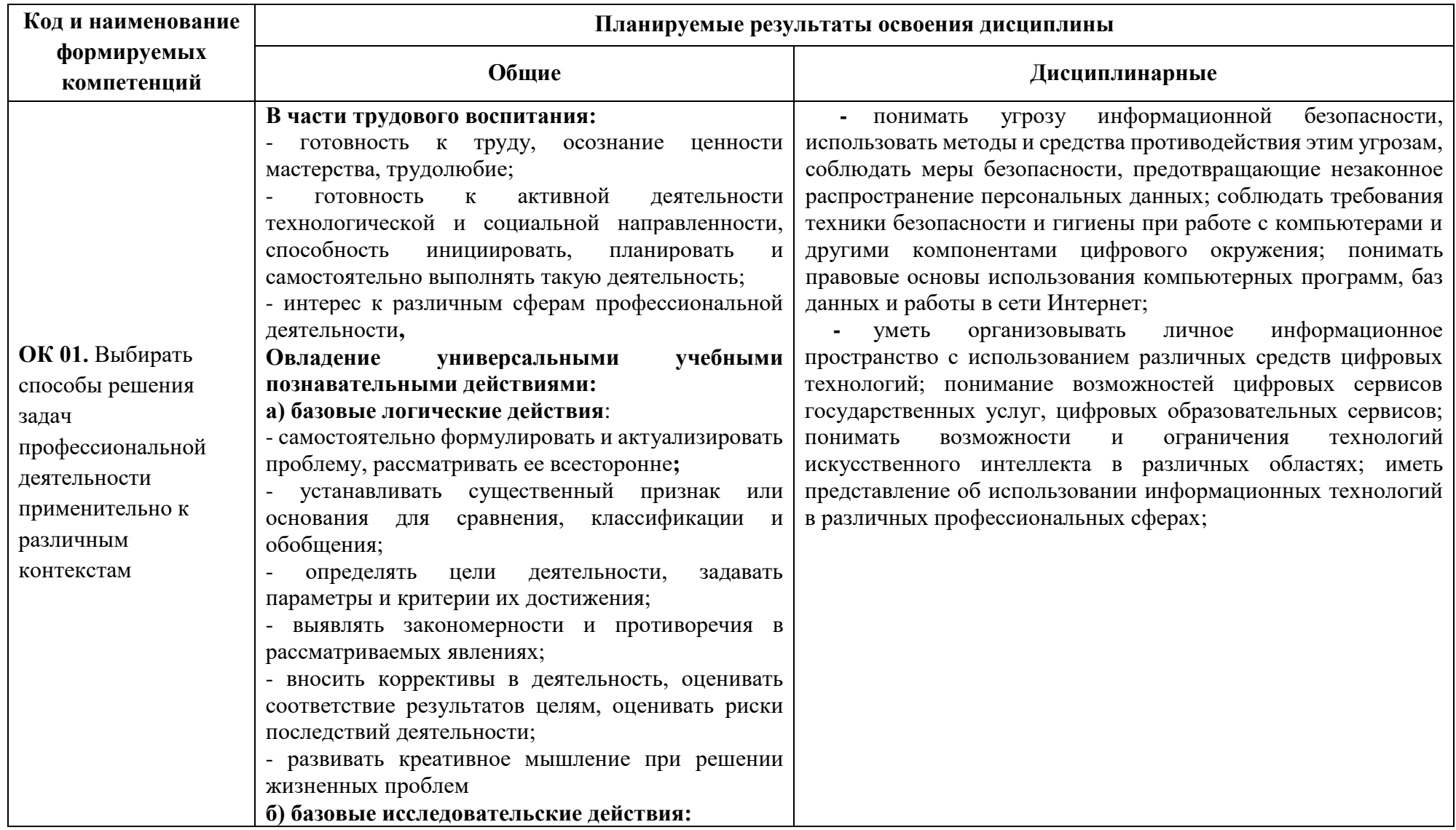

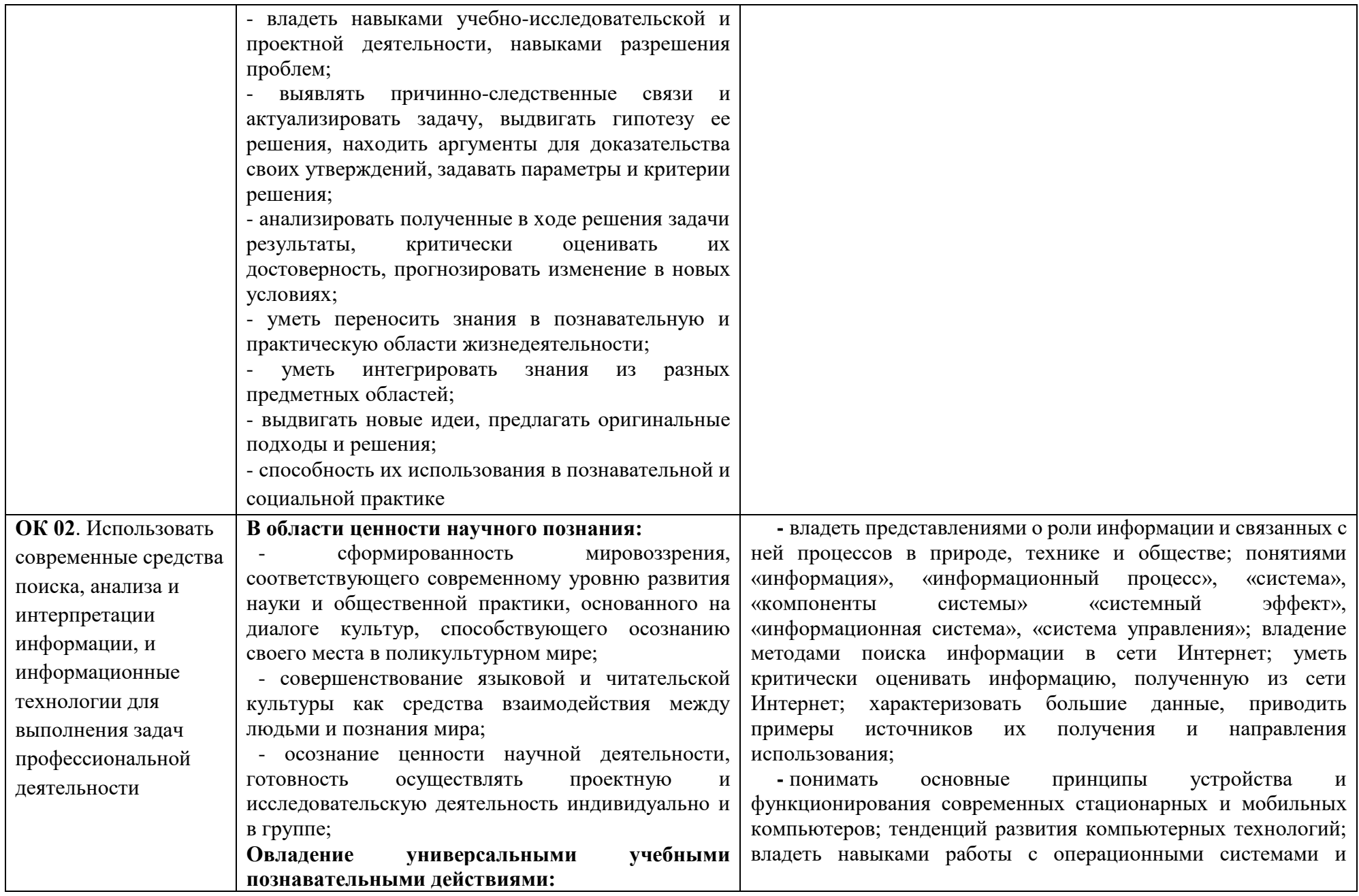

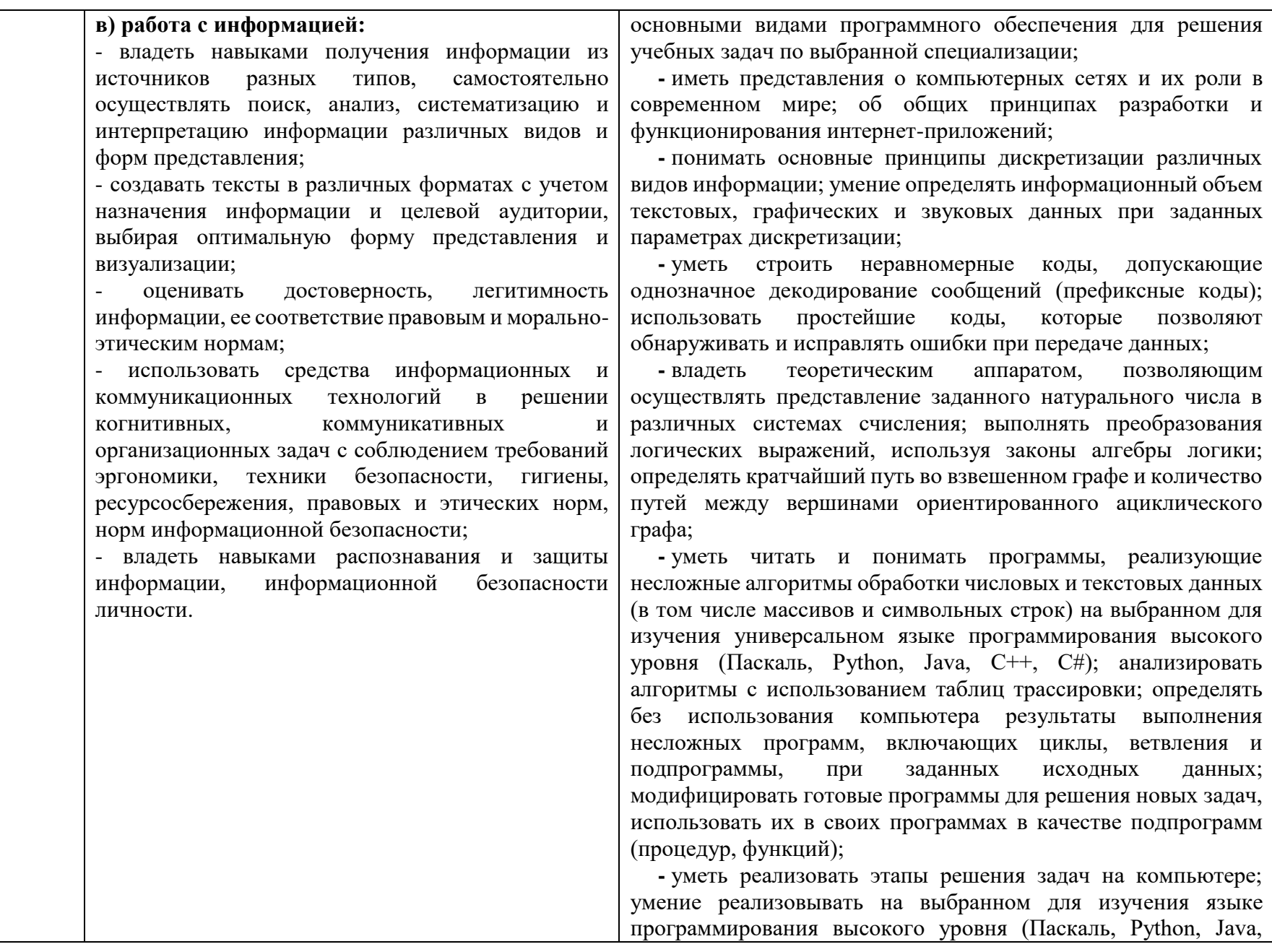

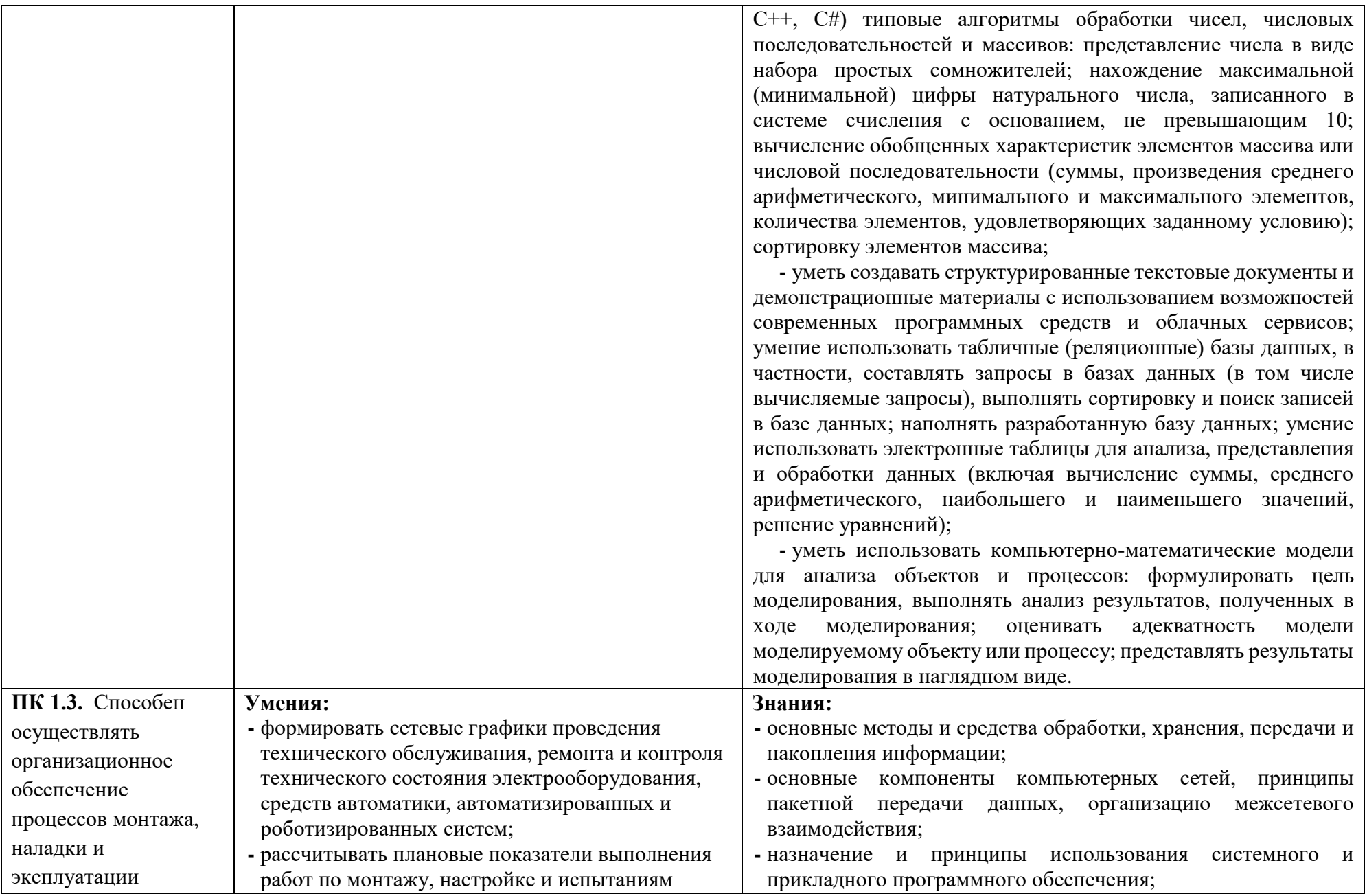

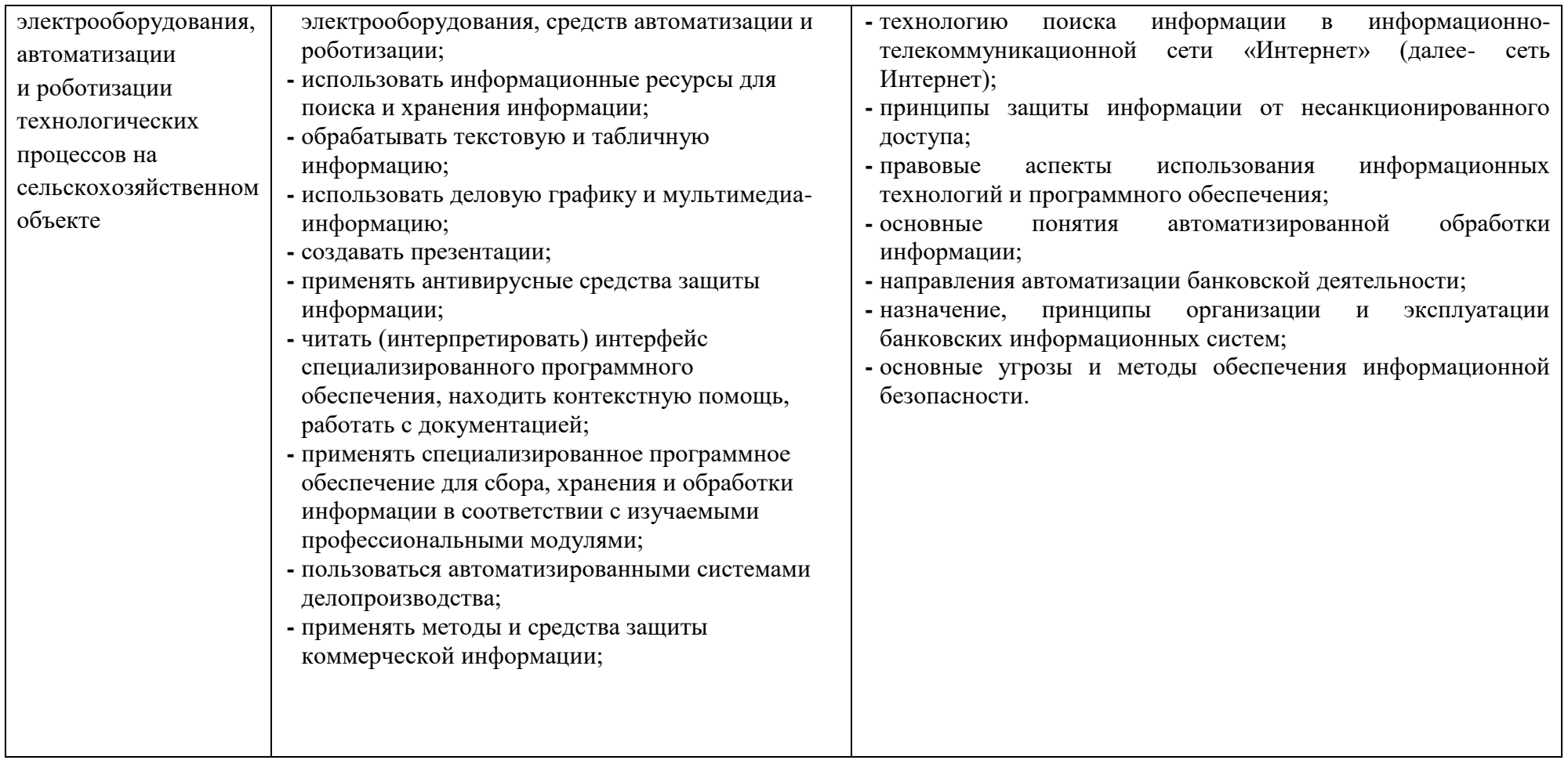

# **2. СТРУКТУРА И СОДЕРЖАНИЕ ОБЩЕОБРАЗОВАТЕЛЬНОЙ ДИСЦИПЛИНЫ**

## **2.1. Объем дисциплины и виды учебной работы**

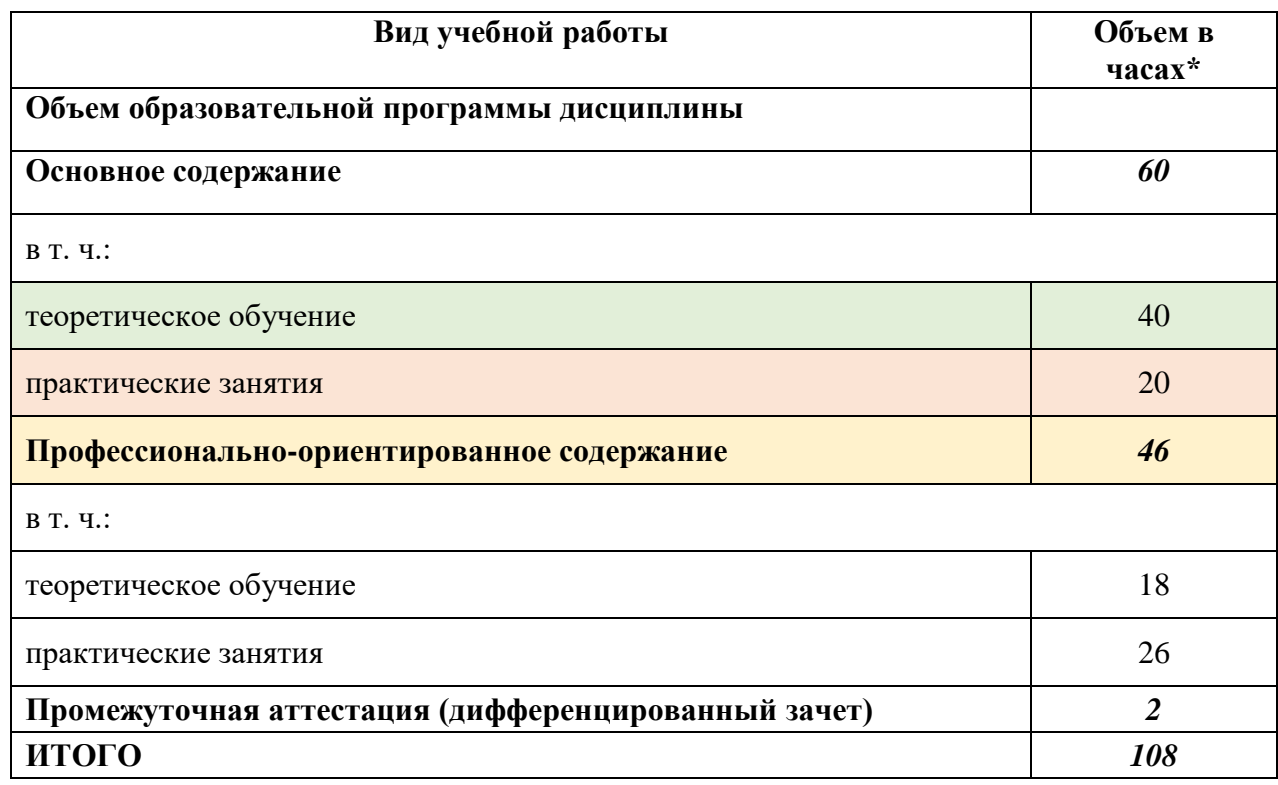

Срок освоения программы 1 год

# **2.2. Тематический план и содержание дисциплины «Информатика»**

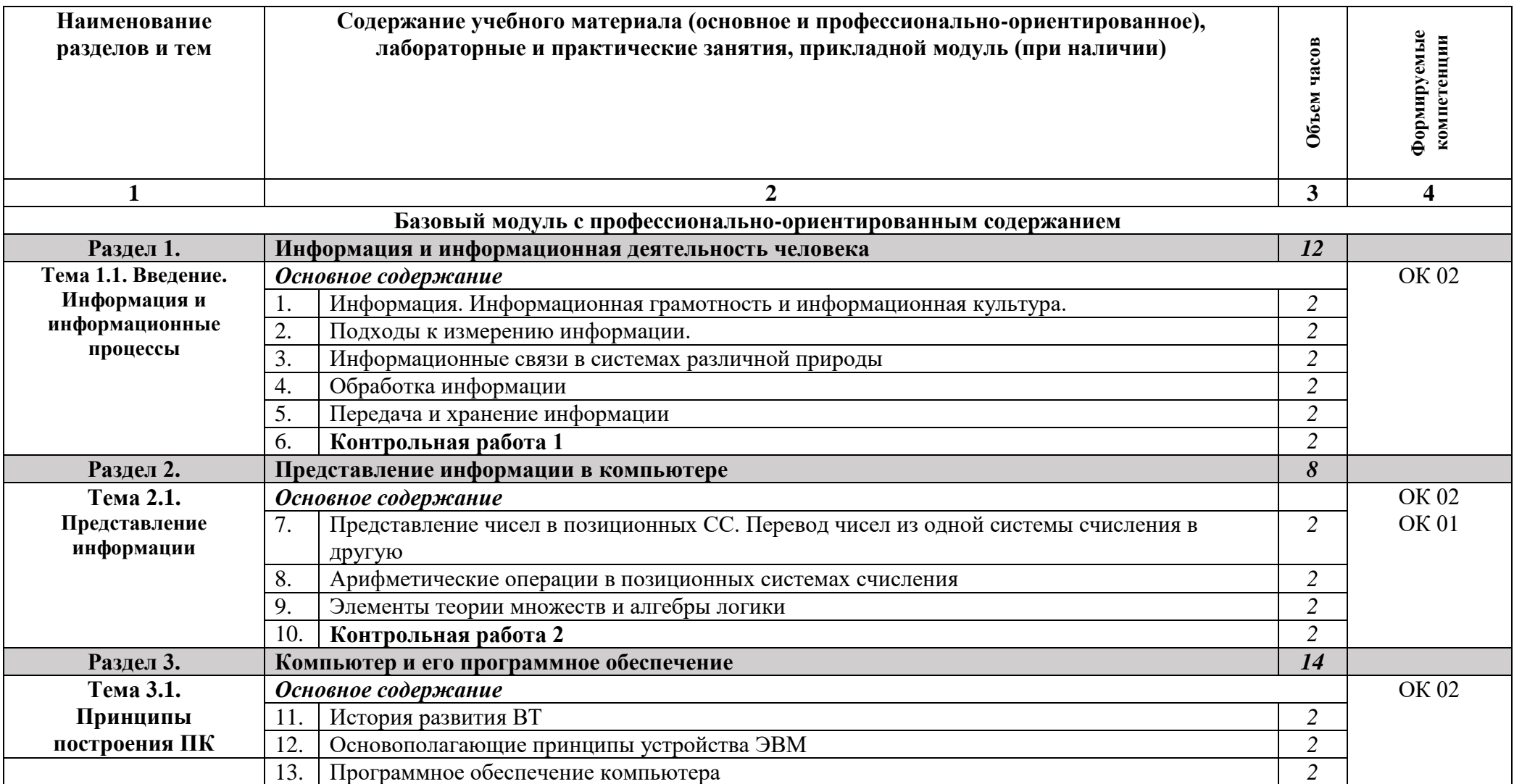

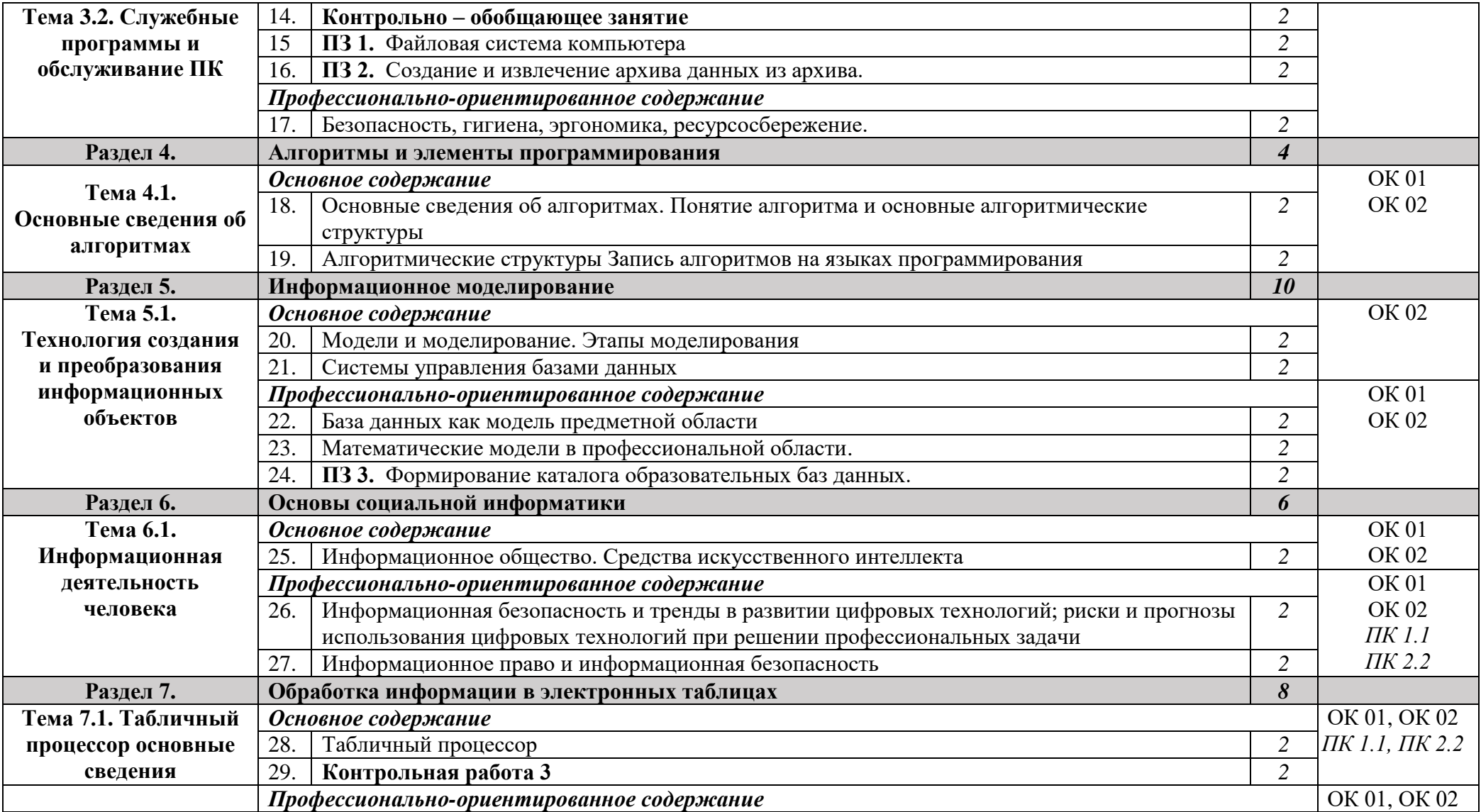

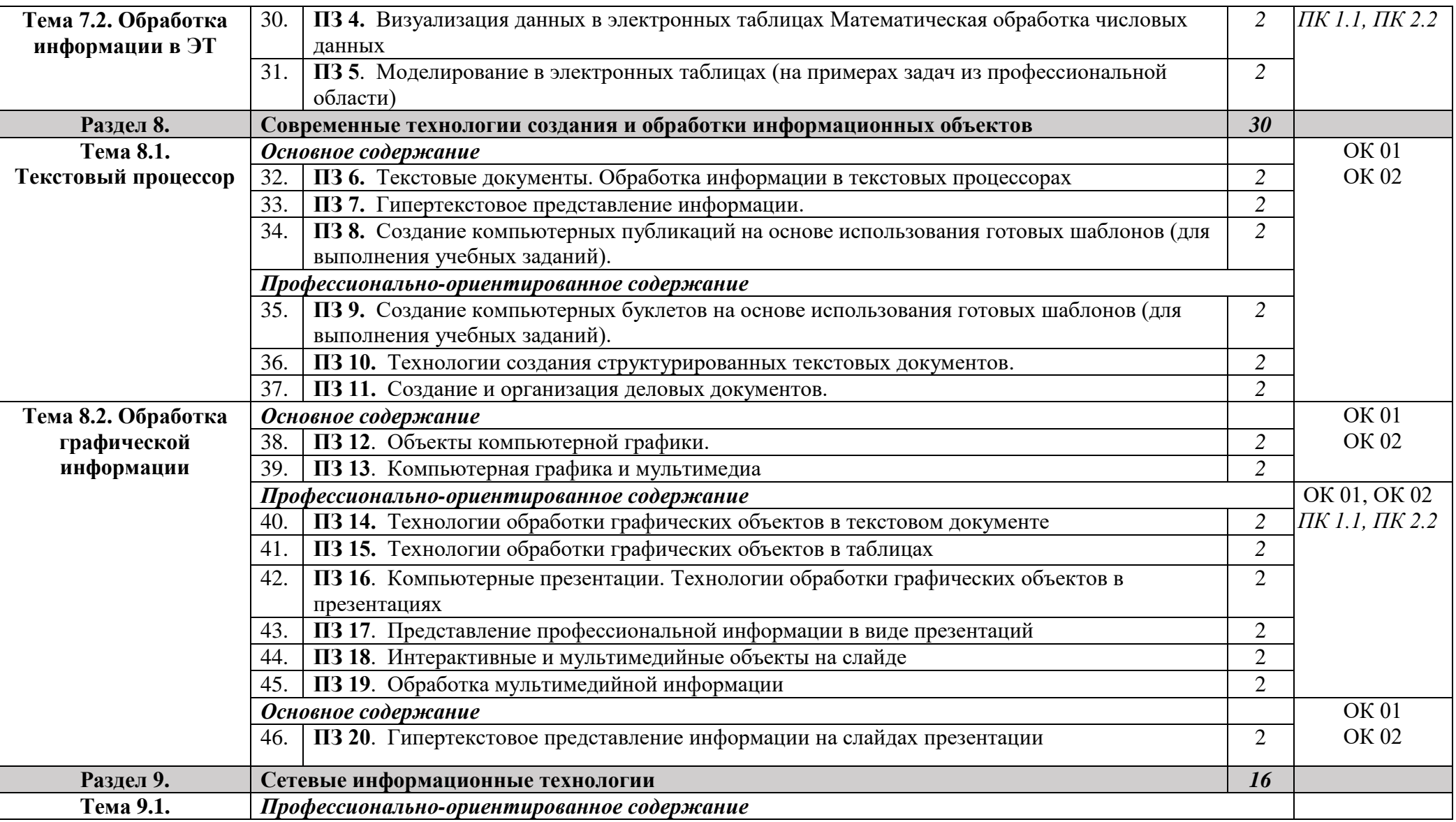

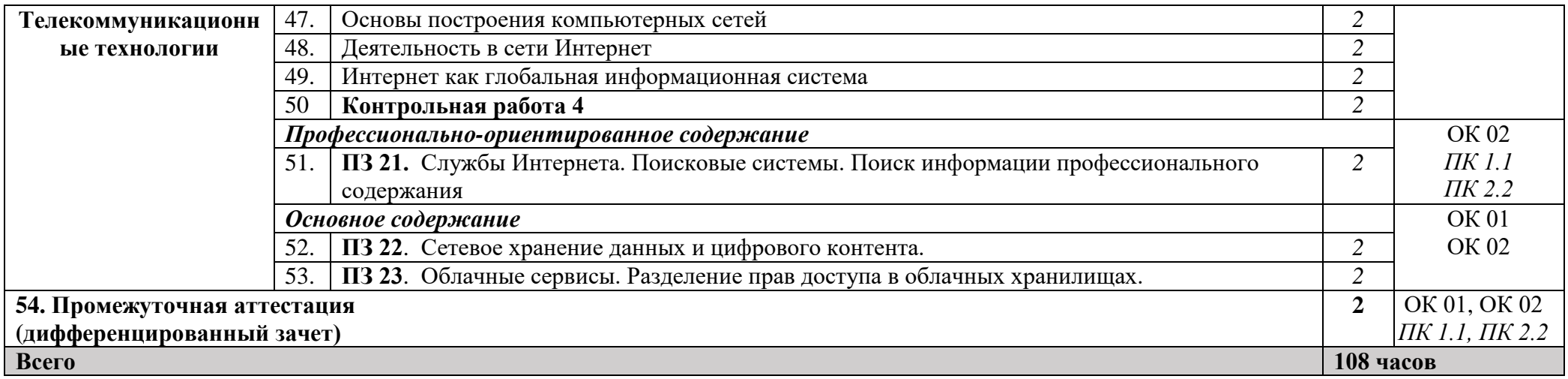

*По каждой теме описывается содержание учебного материала (в дидактических единицах), наименования необходимых лабораторных, практических и иных занятий. Объем часов определяется по каждой позиции столбца 3.*

*\*Профессионально-ориентированное содержание может быть распределено по разделам (темам) или сконцентрировано в разделе Прикладной модуль*

## **3. УСЛОВИЯ РЕАЛИЗАЦИИ ПРОГРАММЫ ОБЩЕОБРАЗОВАТЕЛЬНОЙ ДИСЦИПЛИНЫ**

## **3.1. Требования к минимальному материально-техническому обеспечению**

Реализация дисциплины требует наличия учебной компьютерной лаборатории информатики. *Оборудование компьютерной лаборатории:*

- посадочные места по количеству обучающихся;
- рабочее место преподавателя;
- маркерная доска;
- учебно-методическое обеспечение.

## *Технические средства обучения:*

- компьютеры по количеству обучающихся подгрупп;
- $\bullet$  M $\Phi$ Y;
- локальная компьютерная сеть и глобальная сеть Интернет;
- системное и прикладное программное обеспечение;
- антивирусное программное обеспечение;
- специализированное программное обеспечение;
- интерактивная доска/панель/экран.

## **3.2. Информационное обеспечение обучения. Перечень рекомендуемых учебных изданий, Интернет-ресурсов, дополнительной литературы**

Для реализации программы библиотечный фонд образовательной организации должен иметь печатные и/или электронные образовательные и информационные ресурсы, рекомендованные для использования в образовательном процессе, не старше пяти лет с момента издания.

Рекомендуемые печатные издания по реализации общеобразовательной дисциплины представлены в методических рекомендациях по организации обучения.

## **4. КОНТРОЛЬ И ОЦЕНКА РЕЗУЛЬТАТОВ ОСВОЕНИЯ ОБЩЕОБРАЗОВАТЕЛЬНОЙ ДИСЦИПЛИНЫ**

*Контроль и оценка* результатов освоения учебной дисциплины осуществляются преподавателем в процессе проведения практических занятий, тестирования, заслушивания сообщений, выполнения студентами самостоятельных заданий, учебных проектов.

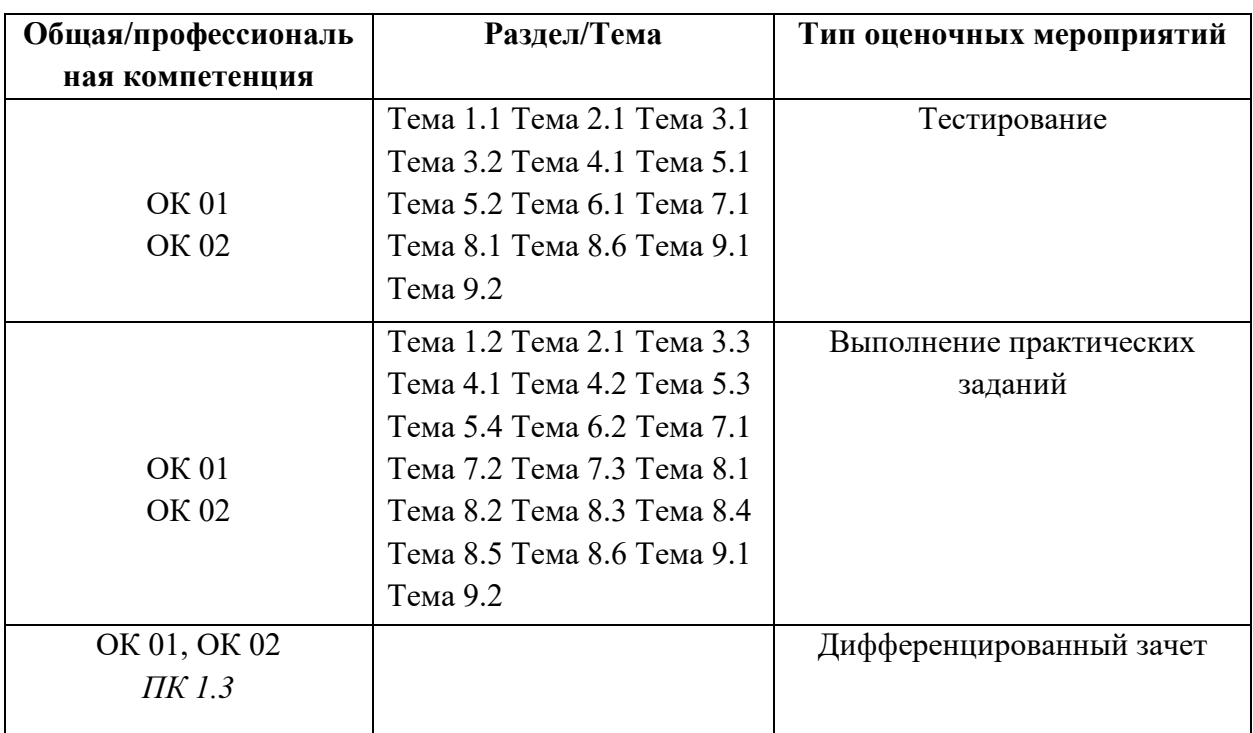

## *Перечень объектов контроля и оценки:*

- **-** оценка деятельности во время практического занятия;
- **-** оценка компьютерной презентации;
- **-** оценка подготовки и защиты проекта;
- **-** оценка письменных работ;
- **-** оценка защиты реферата;
- **-** оценка электронного документа;
- **-** оценка результатов тестирования;

#### *Компьютерные тесты по терминологии курса «Информатика» по разделам:*

- 1. Информация и информационная деятельность человека;
- 2. Представление информации в компьютере;
- 3. Компьютер и его программное обеспечение;
- 4. Алгоритмы и элементы программирования;
- 5. Информационное моделирование;
- 6. Основы социальной информатики;
- 7. Обработка информации в электронных таблицах;
- 8. Современные технологии создания и обработки информационных объектов;
- 9. Сетевые информационные технологии.

#### *Перечень тем подготовки реферата по дисциплине «Информатика»*

- 1. История развития ЭВМ;
- 2. Антивирусные программы;
- 3. Компьютерные вирусы;
- 4. Операционные системы;
- 5. Сеть Интернет;
- 6. Файловый менеджер;
- 7. Локальные компьютерные сети;
- 8. Правила техники безопасности при работе на компьютере;
- 9. Носители информации;
- 10. Поисковые системы;
- 11. Защита информации;
- 12. История возникновения интернета;
- 13. Языки программирования;
- 14. Электронные денежные системы;
- 15. Текстовые редакторы и процессоры;
- 16. Табличные процессоры;
- 17. Негативное воздействие компьютера на здоровье человека;
- 18. Облачные технологии;
- 19. Браузеры;
- 20. Информационные технологии;
- 21. Программы-переводчики;
- 22. Графические редакторы;
- 23. Автоматизированное рабочее место (АРМ) специалиста;
- 24. Правонарушения в области информационных технологий;
- 25. Этические нормы поведения в информационной сети;
- 26. Принтеры и особенности их функционирования;
- 27. Значение компьютерных технологий в жизни современного человека;
- 28. Операционные системы семейства UNIX;
- 29. Суперкомпьютеры и их применение;
- 30. Сеть Интернет и киберпреступность.

# **КОНТРОЛЬНО-ИЗМЕРИТЕЛЬНЫЕ МАТЕРИАЛЫ ПО ОБЩЕОБРАЗОВАТЕЛЬНОЙ ДИСЦИПЛИНЕ** О.08 ИНФОРМАТИКА

Специальность 35.02.08 «Электротехнические системы в агропромышленном комплексе (АПК)»

Курс 1 группы 11 Э, 12 Э

Форма обучения очная

Контрольно-измерительные материалы учебной дисциплины «Информатика» разработаны на основе:

– примерной рабочей программы общеобразовательной дисциплины «Информатика» для профессиональных образовательных организаций, утвержденной на заседании Совета по оценке содержания и качества примерных рабочих программ общеобразовательного и социально- гуманитарного циклов среднего профессионального образования, протокол № 14 от «30» ноября 2022 г. (ИРПО);

– федерального государственного стандарта среднего профессионального образования для УГПС 35.00.00 и профиля профессионального образования специальностей по программе подготовки специалистов среднего звена среднего профессионального образования (ППССЗ СПО);

– с учетом Рабочей программы воспитания по специальности 35.02.08 «Электротехнические системы в агропромышленном комплексе (АПК)».

Разработчик: Михайлова И.В. – преподаватель

## УД: Информатика

Итоговая аттестация: дифференцированный зачет

Форма проведения: Тестирование с элементами решения задач

Время выполнения работы: 90 минут

Период проведения контроля: 2 семестр

Комплект итоговой аттестации по учебному предмету «Информатика» в форме дифференцированного зачета. Время на выполнение задания 90 мин.

#### Дифференцированный зачет:

#### Вариант № 1 (на вопросы теста необходимо выбрать один верный ответ) 1. Что является объектом изучения дисциплины информатика?

- А) компьютер;
- В) компьютерные программы;
- Б) информационные процессы;
- Г) общешкольные дисциплины.

#### 2. Система счисления - это:

А) представление чисел в экспоненциальной форме;

Б) представление чисел с постоянным положением запятой;

В) знаковая система, в которой числа записываются по определенным правилам с помощью символов некоторого алфавита.

#### 3. Какое устройство обладает наибольшей скоростью обмена информацией?

A) CD-ROM лисковол:

В) дисковод для гибких дисков;

Б) жесткий диск;

Г) микросхемы оперативной памяти.

4. Сканер - это:

А) устройство обработки информации;

В) устройство ввода информации с бумаги;

Б) устройство хранения информации;

Г) устройство вывода информации на бумагу

#### 5. Какие имена файлов составлены правильно:

А) пример? Doc

В) пример текст. Doc

Б) пример.txt

Г)? пример? doc

#### 6. Имя А: имеет:

А) дисковод для гибких дисков;

В) винчестер:

Б) дисковод для CD-дисков;

Г) файл.

## 7. Драйвер - это:

А) устройство компьютера;

В) прикладная программа;

Б) программа для работы с устройствами компьютера;

Г) язык программирования.

## 8. Каково наиболее распространенное расширение в имени текстовых файлов?

 $\Gamma$  \*.COM

 $A)$  \*.EXE  $E$  \*. BMP  $B)$  \*.TXT

#### 9. Компьютер, предоставляющий свои ресурсы в пользование другим компьютерам при совместной работе, называется:

А) адаптером;

Б) коммутатором;

В) станцией;

 $\Gamma$ ) сервером;

Д) клиент-сервером.

### 10. Задан путь к файлу C:\DOC\UROK.TXT:

Каково имя каталога, в котором находится файл UROK.TXT

a)  $C:\boldsymbol{DOC}$ 

6) UROK.TXT

**B) C:\DOC\UROK.TXT** 

д)DOC

## 11. Задача: От разведчика была получена следующая шифрованная радиограмма, переданная с использованием азбуки Морзе:

\_\_•\_\_\_\_\_\_••-\_\_•-

При передаче радиограммы было потеряно разбиение на буквы, но известно, что в радиограмме использовались только следующие буквы:

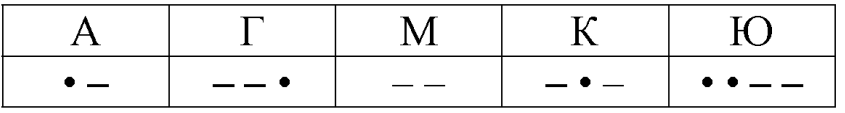

#### Определите текст радиограммы.

## 12. Установите соответствия между действиями

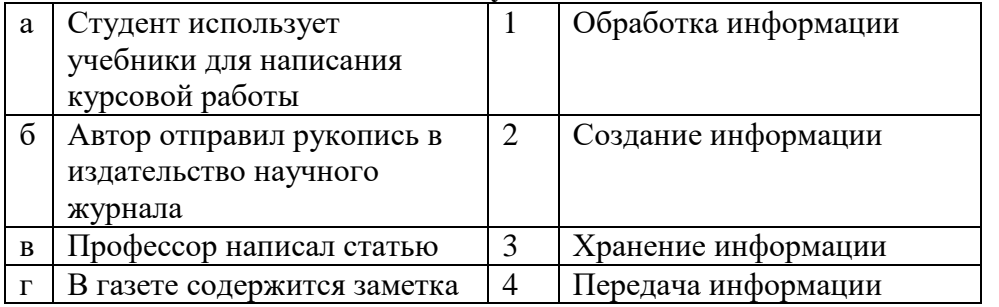

## 13. Закончите предложение:

«В информационном обществе главным ресурсом является »

#### 14. Алгоритм - это

а) протокол вычислительной сети

б) ориентированный граф, указывающий порядок исполнения некоторого набора команд

в) правила выполнений определенных действий

г) набор команд для компьютера

д) понятное и точное предписание действий, направленных на достижение поставленных лействий.

#### 15. Укажите/напишите имя файла

A:\WORK\TEMP\ASDF.TXT

16. Напишите. Чему будет равно значение ячейки С1, если в нее ввести формулу  $=$ A1-R1

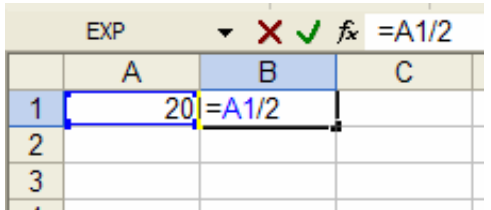

17.Что понимается под термином «Аватар» в Интернете

а) знак в схематическом виде, отображающий важные узнаваемые черты объекта

б) совокупность тестовых символов, служащая для идентификации пользователя

в) система знаков для записи количественных характеристик объекта

г) изображение, используемое для персонализации пользователя каких-либо сетевых ресурсов

#### 18. Установите соответствие между полями создания нового письма в почтовом клиенте и их содержимым.

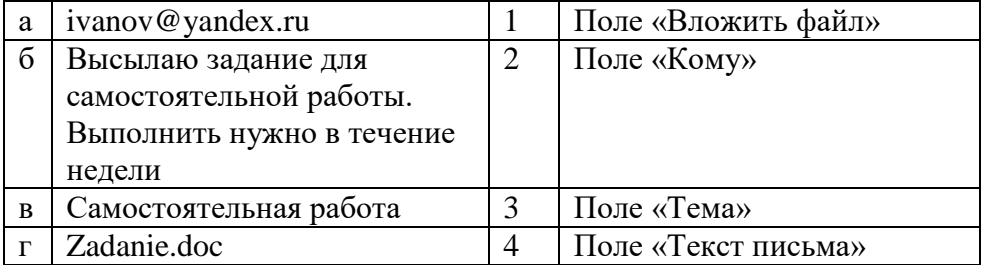

19. Перевелите число 240 из лесятичной системы счисления в лвоичную систему счисления

20. Переведите число 1101100 из двоичной системы счисления в десятичную систему счисления

21. Реши задачу, указав решение: Переведите в биты 12 байт.

22. Реши задачу, указав решение: Переведите в байты 72 бит.

23. Реши задачу, указав решение: Определите информационный объем сообщения «Информатика».

24. Реши залачу, указав решение: Какова мошность алфавита, если слово длиной 10 символов несет 30 бит информации.

25. Реши задачу, указав решение: Объем сообщения - 7,5 Кбайт. Известно, что данное сообщение содержит 7680 символов. Какова мощность алфавита?

# Вариант № 2 (на вопросы теста необходимо выбрать один верный ответ)

## 1. На каком свойстве информации отразится ее преднамеренное искажение?

А) понятность;

Б) актуальность;

В) достоверность;

Г) полнота.

## 2. наука, изучающая законы и формы мышления, называется:

А) алгебра:

Б) геометрия;

В) философия;

Г) логика.

## 3. Укажите устройство компьютера, выполняющее обработку информации:

А) внешняя память;

Б) монитор;

В) процессор;

Г) клавиатура.

Д) в оперативной памяти.

## 4. Укажите устройства, не являющиеся устройствами ввода информации:

А) клавиатура;

Б) мышь;

В) монитор;

 $\Gamma$ ) сканер.

## 5. В папки могут хранить:

А) только файлы;

Б) только другие папки;

В) файлы и папки;

Г) окна Windows

### 6. Комплекс системных и служебных программ называется:

А) текстовый редактор;

Б) графический редактор;

В) операционная система;

Г) лрайвер.

## $7. **BIOS** - 3<sub>TO</sub>:$

А) программа драйвер;

Б) программа утилита;

В) программа - приложение

Г) программа, выполняющая тестирование компьютерной системы после включения компьютера;

#### 8. Комплекс аппаратных и программных средств, позволяющих компьютерам обмениваться данными:

А) компьютерная сеть;

Б) магистраль;

В) интерфейс;

Г) адаптеры

Д) коммутатор.

## 9. Молем это:

А) устройство, программы;

Б) программа, компьютера:

В) программное обеспечение, компьютера:

Г) устройство, дисковода;

Д) устройство, компьютера;

## 10. Укажите правильный вариант записи формульного выражения в документе программы Excel ...

A) =  $50\$ 100

 $B) = A3*B3$ 

 $E = A3/100A$ 

 $\Gamma$ ) =50: 100

## 11. Компьютер, подключенный к Интернет, обязательно имеет:

a)  $IP$  — annec:

б)  $WEB$  — страницу;

в) домашнюю WEB — страницу:

г) доменное имя;

 $\alpha$ ) URL — адрес.

## 12. Задан путь к файлу С:\DOC\TEST.TXT:

Каково имя каталога, в котором находится файл TEST.TXT

- a) C:\DOC\TEST.TXT
- $B)$  DOC
- 6) TEST.TXT

 $\alpha$ ) С:\DOC

## 13. Задача: От разведчика была получена следующая шифрованная радиограмма, переданная с использованием азбуки Морзе:

. \_ . \_ \_ . \_ \_ . . \_ . . \_ \_ .

При передаче радиограммы было потеряно разбиение на буквы, но известно, что в радиограмме использовались только следующие буквы:

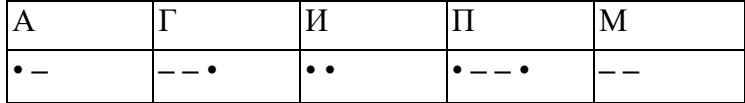

Определите текст радиограммы.

## 14. Установите соответствия между действиями

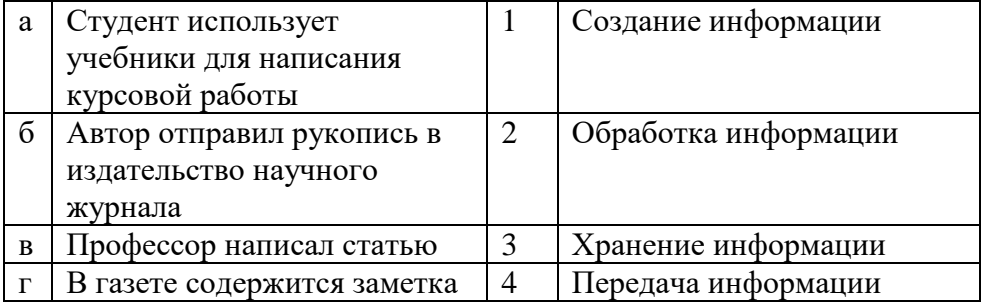

#### 15. По способу восприятия информации человеком различают следующие виды информации

- 1. текстовую, числовую, графическую,
- 2. обыденную, производственную, техническую, управленческую
- 3. визуальную, звуковую, тактильную, обонятельную, вкусовую
- 4. математическую, биологическую

## 16.Укажите правильную последовательность единиц измерения информации

а) бит, байт, Кбайт, Гбайт

б) байт, Кбайт, Мбайт, Гбайт

в) бит, байт, Гбайт, Мбайт

## 17. Вставьте пропущенное слово

файла - это последовательность символов, добавляемых к имени и предназначенных для идентификации его типа.

#### 18. Напишите. Чему будет равно значение ячейки С1, если в нее ввести формулу  $=A1*B1$

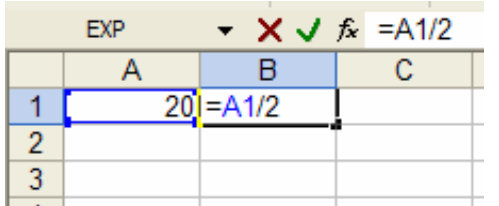

## 19. Переведите число 342 из десятичной системы счисления в двоичную

20. Перевидите число 110101 из двоичной системы счисления в десятичную

21. Реши задачу, указав решение: Переведите в биты 12 байт.

22. Реши задачу, указав решение: Переведите в байты 72 бит.

23. Реши задачу, указав решение: Определите информационный объем сообщения «Информатика».

24. Реши задачу, указав решение: Какова мощность алфавита, если слово длиной 10 символов несет 30 бит информации.

25. Реши задачу, указав решение: Объем сообщения - 7,5 Кбайт. Известно, что данное сообщение содержит 7680 символов. Какова мощность алфавита?

#### Вариант № 3 (на вопросы теста необходимо выбрать один верный ответ) 1. Как человек передает информацию?

А) магнитным полем:

В) световыми сигналами;

Б) речь. жестами:

Г) рентгеновским излучением.

2. Для представления чисел в восьмеричной системе счисления используется цифры:

- A)  $1-8$ :
- $E(0.9;$

 $B)$  0-7.

## 3. Характерным свойством ОЗУ является:

А) энергозависимость;

В) перезапись информации;

Б) энергонезависимость;

Г) долговременное хранение информации.

## 4. Файл - это:

А) единица измерения информации;

Б) программа в оперативной памяти;

В) текст, напечатанный на принтере;

Г) программа или данные на диске, имеющие имя.

## 5. Укажите тип файла s.exe

А) текстовый:

В) исполняемый;

Б) графический;

Г) видео.

## 6. Операционная система - это:

А) прикладная программа;

В) система программирования:

Б) системная программа;

Г) текстовый редактор.

## 7. С какого символа должна начинаться формула в Excel?

 $A) =$  $\overline{b}$  $A$ 

В) пробел

В) для работы с файлами

Г) для сжатия файлов

Г) не имеет значения

8. Программы WinRar и WinZip предназначены... А) для работы с папками

Б) для антивирусной обработки

## 9. HTML - является

А) средством создания WEB - страниц;

В) системой программирования;

Б) графическим редактором;

Г) системой управления базами данных;

## 10. Задан путь к файлу С:\DOC\SHAG.TXT:

Каково имя каталога, в котором находится файл SHAG.TXT

a)  $C:\boldsymbol{DOC}$ 

6) SHAG.TXT

**B)DOC** 

г) C:\DOC\SHAG.TXT

11. Задача: От разведчика была получена следующая шифрованная радиограмма, переданная с использованием азбуки Морзе:

\_\_•\_\_\_\_\_\_•••\_\_\_•\_•\_

При передаче радиограммы было потеряно разбиение на буквы, но известно, что в радиограмме использовались только следующие буквы:

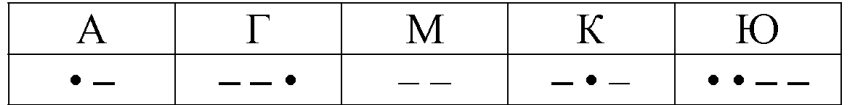

Определите текст радиограммы.

## 12. Закончите предложение:

«В информационном обществе главным ресурсом является

#### 13. Алгоритм  $-$  это

а) правила выполнений определенных действий

б) ориентированный граф, указывающий порядок исполнения некоторого набора команд

в) понятное и точное предписание действий, направленных на достижение поставленных действий.

г) набор команд для компьютера

д) протокол вычислительной сети

## 14. Укажите имя файла

A:\WORK\TEMP\ASDF.TXT

#### 15. Локальные вычислительные сети по признаку "топология сети" подразделяются ня

а) реальные, искусственные

б) сети типа "Звезда", "Шина", "Кольцо"

в) проводные, беспроводные

#### 16. Для установления значений полей для нового документа в редакторе MS Word необхолимо

а) Выбрать Шаблоны из меню Файл. В появившемся окне установить необходимые атрибуты

б) Выбрать команду Параметры страницы из меню Файл, в появившемся окне установить необходимые атрибуты

в) Выбрать команду Абзац из меню Формат

#### 17. Выберите верную запись формулы для электронной таблицы

a)  $C3 + 4*D4$ 

 $6) C3 = C1 + 2*C2$ 

 $B) = A2*A3-A4$ 

## 18. Что понимается под термином «Аватар» в Интернете

а) знак в схематическом виле, отображающий важные узнаваемые черты объекта

б) совокупность тестовых символов, служащая для идентификации пользователя

в) система знаков для записи количественных характеристик объекта

г) изображение, используемое для персонализации пользователя каких-либо сетевых ресурсов

#### 19. Переведите число 311 из десятичной системы счисления в двоичную

20. Переведите число 100101 из двоичной системы счисления в десятичную

21. Реши задачу, указав решение: Переведите в биты 12 байт.

22. Реши задачу, указав решение: Переведите в байты 72 бит.

23. Реши задачу, указав решение: Определите информационный объем сообщения «Информатика».

24. Реши задачу, указав решение: Какова мощность алфавита, если слово длиной 10 символов несет 30 бит информации.

25. Реши задачу, указав решение: Объем сообщения – 7,5 Кбайт. Известно, что данное сообщение содержит 7680 символов. Какова мощность алфавита?

# Вариант №4 (на вопросы теста необходимо выбрать один верный ответ)

## 1. Что изучает дисциплина информатика?

А) конструкцию компьютера;

Б) способы представления, накопления, обработки информации с помощью технических средств;

В) компьютерные программы;

Г) общешкольные дисциплины.

#### 2. На каком свойстве информации отразится ее преднамеренное искажение?

А) лостоверность:

Б) актуальность;

В) понятность;

Г) полнота.

3. повествовательное предложение, в котором что-то утверждается или отрицается,

#### **называется:**

- А) выражение;
- Б) вопрос;
- В) умозаключение.
- Г) высказывание;

#### **4. Укажите устройство компьютера, выполняющее обработку информации:**

- А) внешняя память;
- Б) монитор;
- В) процессор;
- Г) клавиатура.

#### **5. Какие имена файлов составлены, верно:**

- А) «пример».doc
- Б) пример.doc
- В) doc? Пример;
- Г) пример: doc

#### **6. В папки могут хранить:**

- А) только файлы;
- Б) только другие папки;
- В) файлы и папки;
- Г) окна Windows

#### **7. Утилита – это:**

- А) операционная система;
- Б) прикладная программа;
- В) сервисная программа;

Г) базовая система ввода-вывода.

#### **8. BIOS – это:**

- А) программа драйвер;
- Б) программа утилита;

В) программа, выполняющая тестирование компьютерной системы после включения компьютера;

Г) программа – приложение.

#### **9. Почтовый ящик абонента электронной почты представляет собой:**

- А) некоторую область оперативной памяти файл-сервера;
- Б) область на жестком диске почтового сервера, отведенную для пользователя;
- В) часть памяти на жестком диске рабочей станции;

Г) специальное электронное устройство для хранения текстовый файлов.

#### **10. Модем это:**

- А) устройство, программы;
- В) программа, компьютера;
- С) программное обеспечение, компьютера;
- D) устройство, дисковода;
- E) устройство, компьютера;

#### **11. Антивирусные программы – это …**

- А) программы сканирования и распознавания
- Б) программы, выявляющие и лечащие компьютерные вирусы
- В) программы, только выявляющие вирусы

#### Г) программы-архиваторы, разархиваторы

#### **12. Компьютер, подключенный к Интернет, обязательно имеет:**

- а) IP адрес;
- б) WEB страницу;
- в) домашнюю WEB страницу;
- г) доменное имя;

 $\alpha$ ) URL — адрес.

## 13. Задан путь к файлу С:\DOC\PROBA.TXT:

Каково имя каталога, в котором находится файл PROBA.TXT

a) DOC

6) PROBA.TXT

**B) C:\DOC\PROBA.TXT** 

 $\pi$ ) С:\DOC

14. Задача: От разведчика была получена следующая шифрованная радиограмма, переданная с использованием азбуки Морзе:

**•-•--•--••-••--**

При передаче радиограммы было потеряно разбиение на буквы, но известно, что в радиограмме использовались только следующие буквы:

![](_page_27_Picture_129.jpeg)

Определите текст радиограммы.

## 15. По способу восприятия информации человеком различают следующие виды информации

- 1. текстовую, числовую, графическую,
- 2. обыденную, производственную, техническую, управленческую
- 3. визуальную, звуковую, тактильную, обонятельную, вкусовую

4. математическую, биологическую

#### 16. Вставьте пропущенное слово

файла - это последовательность символов, добавляемых к имени и

предназначенных для идентификации его типа.

## 17. Локальные вычислительные сети по признаку "топология сети" подразделяются на

а) реальные, искусственные

- б) сети типа "Звезла", "Шина", "Кольцо"
- в) проводные, беспроводные

## 18. Чему будет равно значение ячейки С1, если в нее ввести формулу = A1+B1

![](_page_27_Picture_130.jpeg)

#### 19. Переведите число 112 из десятичной системы счисления в двоичную

20. Переведите число 1000101 из двоичной системы счисления в десятичную

21. Реши задачу, указав решение: Переведите в биты 12 байт.

22. Реши задачу, указав решение: Переведите в байты 72 бит.

23. Реши задачу, указав решение: Определите информационный объем сообщения «Информатика».

24. Реши задачу, указав решение: Какова мощность алфавита, если слово длиной 10 символов несет 30 бит информации.

25. Реши задачу, указав решение: Объем сообщения - 7,5 Кбайт. Известно, что данное сообщение содержит 7680 символов. Какова мощность алфавита?

#### Вариант № 5 (на вопросы теста необходимо выбрать один верный ответ) 1. Система счисления - это:

А) представление чисел в экспоненциальной форме;

Б) представление чисел с постоянным положением запятой;

В) знаковая система, в которой числа записываются по определенным правилам с помощью символов некоторого алфавита.

## 2. Для представления чисел в восьмеричной системе счисления используется цифры:

A)  $1-8$ ;

 $E(0-9)$ ;

 $B) 0-7.$ 

## 3. Сканер - это:

А) устройство ввода информации с бумаги;

Б) устройство хранения информации;

В) устройство обработки информации;

Г) устройство вывода информации на бумагу

4. Файл - это:

А) единица измерения информации;

Б) программа в оперативной памяти;

В) текст, напечатанный на принтере;

Г) программа или данные на диске, имеющие имя.

## 5. Имя А: имеет:

А) дисковод для гибких дисков;

Б) дисковод для CD-дисков:

В) винчестер;

Г) файл.

## 6. Операционная система - это:

А) прикладная программа;

Б) системная программа:

В) система программирования;

Г) текстовый редактор.

## 7. Каково наиболее распространенное расширение в имени текстовых файлов?

 $\Gamma$  \*.COM

 $E$  \*. BMP  $A)$  \*.EXE

 $B)$  \*.TXT

8. Программы WinRar и WinZip предназначены...

А) для работы с папками

Б) для антивирусной обработки

В) для работы с файлами

Г) для сжатия файлов

## 9. Задан путь к файлу C:\DOC\UROK.TXT:

Каково имя каталога, в котором находится файл UROK.TXT

a)  $C:\D{DOC}$ 

6) UROK.TXT

B) C:\DOC\UROK.TXT

л)DOC

10. От разведчика была получена следующая шифрованная радиограмма, переданная с использованием азбуки Морзе:

\_\_•\_\_\_\_\_\_•••\_\_\_•\_•\_

При передаче радиограммы было потеряно разбиение на буквы, но известно, что в радиограмме использовались только следующие буквы:

![](_page_28_Picture_161.jpeg)

Определите текст радиограммы.

## 11. Закончите предложение:

«В информационном обществе главным ресурсом является

12. Алгоритм - это

а) протокол вычислительной сети

б) ориентированный граф, указывающий порядок исполнения некоторого набора команд

в) правила выполнений определенных действий

г) понятное и точное предписание действий, направленных на достижение поставленных лействий.

д) набор команд для компьютера

#### 13. Укажите правильную последовательность единиц измерения информации

а) бит, байт, Гбайт, Мбайт

б) бит, байт, Кбайт, Гбайт

в) байт, Кбайт, Мбайт, Гбайт

#### 14. Укажите имя файла

A:\WORK\TEMP\ASDF.TXT

#### 15. Для установления значений полей для нового документа в редакторе MS Word необхолимо

а) Выбрать Шаблоны из меню Файл. В появившемся окне установить необходимые атрибуты

б) Выбрать команду Параметры страницы из меню Файл, в появившемся окне установить необходимые атрибуты

в) Выбрать команду Абзац из меню Формат

#### 16. Выберите верную запись формулы для электронной таблицы

a)  $C3+4*D4$ 

 $6)$  C3=C1+2\*C2

 $B) = A2*A3-A4$ 

#### 17. Что понимается под термином «Аватар» в Интернете

а) знак в схематическом виде, отображающий важные узнаваемые черты объекта

б) совокупность тестовых символов, служащая для идентификации пользователя

в) система знаков для записи количественных характеристик объекта

г) изображение, используемое для персонализации пользователя каких-либо сетевых ресурсов

#### 18. Установите соответствие между полями создания нового письма в почтовом клиенте и их содержимым.

![](_page_29_Picture_120.jpeg)

19. Переведите число 352 из десятичной системы счисления в двоичную

20. Переведите число 1010101 из двоичной системы счисления в десятичную

21. Реши задачу, указав решение: Переведите в биты 12 байт.

22. Реши задачу, указав решение: Переведите в байты 72 бит.

23. Реши задачу, указав решение: Определите информационный объем сообщения «Информатика».

24. Реши залачу, указав решение: Какова мошность алфавита, если слово длиной 10 символов несет 30 бит информации.

25. Реши задачу, указав решение: Объем сообщения - 7,5 Кбайт. Известно, что данное сообщение содержит 7680 символов. Какова мощность алфавита?

## **Система оценивания выполнения всей работы**

Максимальный балл за выполнение работы - 25

*Рекомендации по переводу первичных баллов в отметки по пятибалльной шкале*

![](_page_30_Picture_36.jpeg)

## **Ключи к вопросам:**

![](_page_31_Picture_502.jpeg)

### **5. ПЕРЕЧЕНЬ РЕКОМЕНДУЕМЫХ УЧЕБНЫХ ИЗДАНИЙ, ИНТЕРНЕТ-РЕСУРСОВ, ДОПОЛНИТЕЛЬНОЙ ЛИТЕРАТУРЫ**

#### *Учебные издания для обучающихся:*

1. Угринович, Н. Д. Информатика: учебник / Н. Д. Угринович. – М.: КноРус, 2022. – 377 с. – Для СПО. - URL: http://www.book.ru/;

2. Информатика. Практикум: практикум / Н.Д. Угринович. – Москва: КноРус,

2022. – 264 с. – Для СПО. - - URL: http://www.book.ru/;

3. Цветкова М.С., Великович Л.С. Информатика и ИКТ: учебник для студ. учреждений СПО. — М., 2020;

4. Босова Л.Л., Информатика. 10 класс. Базовый уровень. Учебник Босова Л.Л., Босова А.Ю., - 2 – е изд. стереотип, М.: БИНОМ. Лаборатория знаний, 2021 – 288 м.: ил.

5. Босова Л.Л., Информатика. 10 класс. Базовый уровень. Учебник Босова Л.Л., Босова А.Ю., - 2 – е изд. стереотип, М.: БИНОМ. Лаборатория знаний, 2021 – 256 м.: ил.

6. Цветкова М.С., Хлобыстова И.Ю. Информатика и ИКТ: практикум для профессий и специальностей естественно-научного и гуманитарного профилей: учеб. пособие для студ. учреждений сред. профобразования. — М., 2019;

#### *Учебные пособия для преподавателя:*

1. Об образовании в Российской Федерации: федер. закон от 29.12. 2012 № 273-ФЗ (в ред. Федеральных законов от 07.05.2013 № 99-ФЗ, от 07.06.2013 № 120-ФЗ, от 02.07.2013 № 170-ФЗ, от 23.07.2013 № 203-ФЗ, от 25.11.2013 № 317-ФЗ, от 03.02.2014 № 11-ФЗ, от 03.02.2014 № 15-ФЗ, от 05.05.2014 № 84-ФЗ, от 27.05.2014 № 135-ФЗ, от 04.06.2014 № 148- ФЗ, с изм., внесенными Федеральным законом от 04.06.2014 № 145-ФЗ, в ред. от 03.07.2016, с изм. от 19.12.2016.)

2. Приказ Минобрнауки России от 29 декабря 2014 г. № 1645 «О внесении изменений в приказ Министерства образования и науки Российской Федерации от 17 мая 2012 г. № 413 «Об утверждении федерального государственного образовательного стандарта среднего (полного) общего образования». Приказ Министерства образования и науки РФ от 31 декабря 2015 г. N 1578 "О внесении изменений в федеральный государственный образовательный стандарт среднего общего образования, утвержденный приказом Министерства образования и науки Российской Федерации от 17 мая 2012 г. N413".

3. Примерная основная образовательная программа среднего общего образования, одобренная решением федерального учебно-методического объединения по общему образованию (протокол от 28 июня 2016 г. № 2/16-з).

4. Грацианова Т. Ю. Программирование в примерах и задачах: учебное пособие — М.: 2016.

5. Мельников В.П., Клейменов С.А., Петраков А.В. Информационная безопасность: Учебное пособие / под ред. С.А. Клейменова. – М.: 2020

6. Новожилов Е.О., Новожилов О.П. Компьютерные сети: учебник. – М.: 2020

7. Парфилова Н. И., Пылькин А. Н., Трусов Б. Г. Программирование: Основы алгоритмизации и программирования: учебник / под ред. Б. Г. Трусова. – М.: 2019

8. Т.И. Немцова Практикум по информатике. Базовая компьютерная подготовка. Учебное пособие. – М., 2020 Майкрософт. Учебные проекты с использованием Microsoft Office. – М., 2020

9. Цветкова М.С. Информатика и ИКТ: электронный учеб.-метод, комплекс для студ. учреждений сред.проф. образования. — М., 2020

## *Интернет-ресурсы*

- 1. Официальный информационный портал Единого государственного экзамена. Форма доступа: http:// www.ege.edu.ru
- 2. Фестиваль педагогических идей «Открытый урок» преподавание информатики. Форма доступа: http://festival.1september.ru/
- 3. Интернет ресурс. Методическая копилка учителя информатики. Форма доступа: http://www.metod-kopilka.ru/.
- 4. Pedsovet.su Интернет- сообщество учителей. Форма доступа: pedsovet.su/load/7
- 5. Открытый сетевой компьютерный практикум по курсу «Информатика и ИКТ» компании «Кирилл и Мефодий». Форма доступа: http://http://webpractice.cm.ru
- 6. Виртуальный компьютерный музей. Форма доступа: http://www.computer-museum.ru
- 7. Федеральный центр информационно-образовательных ресурсов (ФЦИОР). Форма доступа: http://fcior.edu.ru
- 8. Единая коллекция цифровых образовательных ресурсов. Форма доступа: http:// http://school-collection.edu.ru/
- 9. Открытые Интернет-курсы «Интуит» по курсу «Информатика». Форма доступа: http://www.intuit.ru/studies/courses
- 10. Открытые электронные курсы «ИИТО ЮНЕСКО» по информационным технологиям. Форма доступа: http://lms.iite.unesco.org/
- 11. Открытая электронная библиотека «ИИТО ЮНЕСКО» по ИКТ в образовании. Форма доступа: http://ru.iite.unesco.org/publications/
- 12. Для организации образовательного процесса используются ресурсы Образовательный портал ЯКласс https://www.yaklass.ru/
- 13. Библиотека интерактивный материалов «1С:Урок» https://urok.1c.ru/library/inf/

# ДОКУМЕНТ ПОДПИСАН<br>ЭЛЕКТРОННОЙ ПОДПИСЬЮ

## СВЕДЕНИЯ О СЕРТИФИКАТЕ ЭП

Сертификат 646116746743375933883833707902081325236681597538

Владелец Кузнецова Татьяна Николаевна

Действителен С 27.02.2023 по 27.02.2024